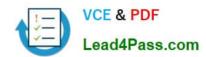

## 70-698<sup>Q&As</sup>

Installing and Configuring Windows 10

## Pass Microsoft 70-698 Exam with 100% Guarantee

Free Download Real Questions & Answers PDF and VCE file from:

https://www.lead4pass.com/70-698.html

100% Passing Guarantee 100% Money Back Assurance

Following Questions and Answers are all new published by Microsoft
Official Exam Center

- Instant Download After Purchase
- 100% Money Back Guarantee
- 365 Days Free Update
- 800,000+ Satisfied Customers

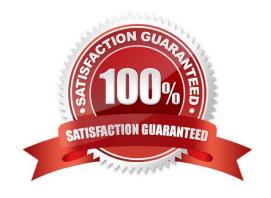

## https://www.lead4pass.com/70-698.html

2021 Latest lead4pass 70-698 PDF and VCE dumps Download

### **QUESTION 1**

You have a computer named Computer1 that runs Windows 10. Computer1 runs the Current Branch servicing option.

Microsoft releases an upgrade to the Current Branch. The upgrade is installed on Computer1.

You need to revert Computer1 to the previous version of the Current Branch.

Which tool should you use?

- A. Programs and Features from Control Panel
- B. Windows Update from the Settings app
- C. Recovery from the Settings app
- D. System from Control Panel

Correct Answer: C

http://www.howtogeek.com/235474/how-to-roll-back-builds-and-uninstall-updates-on-windows-10/

### **QUESTION 2**

Note: This question is part of a series of questions that use the same set of answer choices. Each answer choice may be used once, more than once, or not at all.

Your network contains a single Active Directory domain. The domain contains a VPN server that supports all of the VPN protocols.

You have mobile devices that run Windows 10 and have VPN connection to the VPN server.

You need to ensure that when users work remotely and Connect to the VPN, only traffic for the corporate network is sent through the VPN server.

What should you do?

- A. Click Turn on password protected sharing.
- B. Disable Network Discovery.
- C. Modify the Profile settings of an incoming firewall rule.
- D. Run the Add-VpnConnectionTriggerApplication cmdlet.
- E. Run the New-NetFirewallRule cmdlet and specify the-Direction Outbound parameter.
- F. Run the New-VpnConnection cmdlet.
- G. Run the Set-NetConnectionProfile cmdlet.
- H. Run the Set-VPNConnection cmdlet.

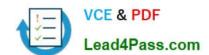

## https://www.lead4pass.com/70-698.html

2021 Latest lead4pass 70-698 PDF and VCE dumps Download

Correct Answer: H

https://technet.microsoft.com/en-us/library/jj554823(v=wps.630).aspx

### **QUESTION 3**

Note: This question is part of a series of questions that use the same scenario. For your convenience, the scenario is repeated in each question. Each question presents a different goal and answer choices, but the text of the scenario is exactly the same in each question in this series.

## Start of repeated scenario

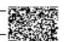

Your network contains a single Active Directory domain named adatum.com. The network contains five servers configured as shown in the following table.

| Server name | Domain/workgroup | Role              |  |
|-------------|------------------|-------------------|--|
| DC1         | Adatum.com of    | Domain controller |  |
| DC2         | Adatum.com #     | Domain controller |  |
| Server1     | Adatum.com.      | Member server     |  |
| Server2     | Adatum.com       | Member server     |  |
| Test_Server | Workgroup        | File server       |  |

All of the servers run Windows Server 2012 R2.

Test\_Server has a shared folder named ShareA. Only local users have permissions to ShareA.

The network contains a mainframe computer that is administered by using the Telnet protocol.

The domain contains four client computers configured as shown in the following table.

| Computer name | Primary user |     |
|---------------|--------------|-----|
| Computer1     | User         |     |
| Computer2     | Wer2         |     |
| Computer3     | User3        | 300 |
| Computer4     | User4        |     |

All of the client computers run the 64-bit version of Windows. User3 frequently accesses ShareA. Remote Desktop is enabled on Computer4. Your company identifies the following requirements.

Ensure that you can test unsigned device drivers on Computer1

Enable Credential Guard on Computer2.

\_

# VCE & PDF Lead4Pass.com

## https://www.lead4pass.com/70-698.html

2021 Latest lead4pass 70-698 PDF and VCE dumps Download

Run commands and cmdlets remotely on computer2.

•

Configure User Account control (UAC) on Computer3 to prompt administrators for credentials when elevated privileges are required.

•

Ensure that User1 can view and interact with a desktop session of User3.

•

Ensure that User2 can use Telnet to manage the mainframe.

•

Ensure that User4 can use Remote Desktop to access Computer4 remotely.

End of repeated scenario.

You need to meet the requirement of Computer1.

Which tool should you use on Computer1?

Α.

**BCD** Edit

В.

**Device Manager** 

C.

**Bootcfg** 

D.

System Properties

Correct Answer: A

http://www.drivethelife.com/windows-drivers/how-to-disable-driver-signature-enforcement- on-windows-10-8-7-xp-vista.html

### **QUESTION 4**

You have a computer named Computer1 that runs Windows 10.

Computer1 has two volumes named C and D. Volume C is formatted NTFS and volume D is formatted exFAT.

You need to ensure that you can recover files stored in D:\Data.

What should you use?

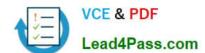

## https://www.lead4pass.com/70-698.html

2021 Latest lead4pass 70-698 PDF and VCE dumps Download

- A. System Restore points
- B. File History
- C. wbadmin.exe
- D. Backup and Restore (Windows 7)

Correct Answer: B

http://www.digitalcitizen.life/introducing-windows-8-how-backup-data-file-history

### **QUESTION 5**

You have a computer that runs the 32-bit version of Windows 7 Professional.

You need to perform an in-place upgrade to Windows 10.

Which two editions of Windows 10 can you upgrade the computer? Each correct answer presents a complete solution.

- A. the 32-bit version of Windows 10 Pro
- B. the 64-bit version of Windows 10 Pro
- C. the 32-bit version of Windows 10 Enterprise
- D. the 64-bit version of Windows 10 Enterprise
- E. the 32-bit version of Windows 10 Home

Correct Answer: AB

https://www.microsoft.com/en-us/software-download/windows10/

70-698 Practice Test

70-698 Study Guide

70-698 Exam Questions

To Read the Whole Q&As, please purchase the Complete Version from Our website.

## Try our product!

100% Guaranteed Success

100% Money Back Guarantee

365 Days Free Update

**Instant Download After Purchase** 

24x7 Customer Support

Average 99.9% Success Rate

More than 800,000 Satisfied Customers Worldwide

Multi-Platform capabilities - Windows, Mac, Android, iPhone, iPod, iPad, Kindle

We provide exam PDF and VCE of Cisco, Microsoft, IBM, CompTIA, Oracle and other IT Certifications. You can view Vendor list of All Certification Exams offered:

https://www.lead4pass.com/allproducts

## **Need Help**

Please provide as much detail as possible so we can best assist you. To update a previously submitted ticket:

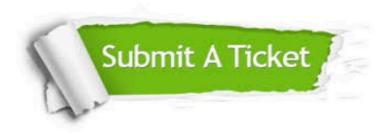

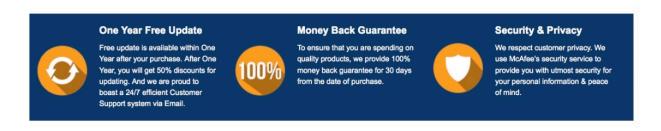

Any charges made through this site will appear as Global Simulators Limited.

All trademarks are the property of their respective owners.

Copyright © lead4pass, All Rights Reserved.